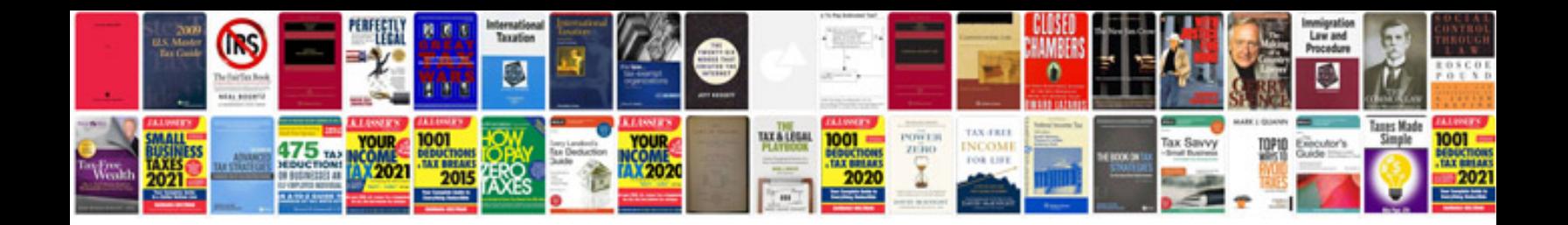

**Ruger lcp manual**

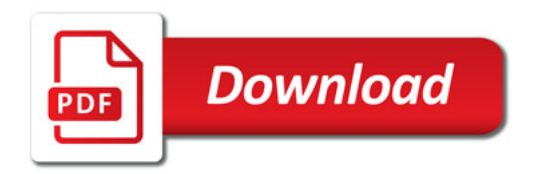

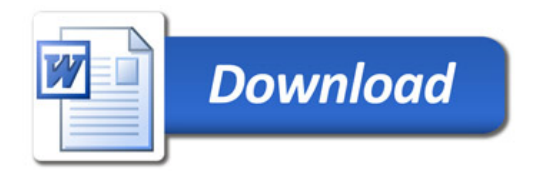